## **TA: Jade Cheng ICS 312 Homework Solution #8 Due Date: September 15, 2009**

## **Program Code**

;; program2 -- This program asks the user how many numbers are to be added, and input ;; the user's response, which we will call n. Now go into a loop which is iterated ;; n times, and in each iteration asks the user to enter a number. Your program ;; should add up all these numbers, using only a single ADD instruction, and finally ;; output: The sum of your numbers is: followed by the sum.

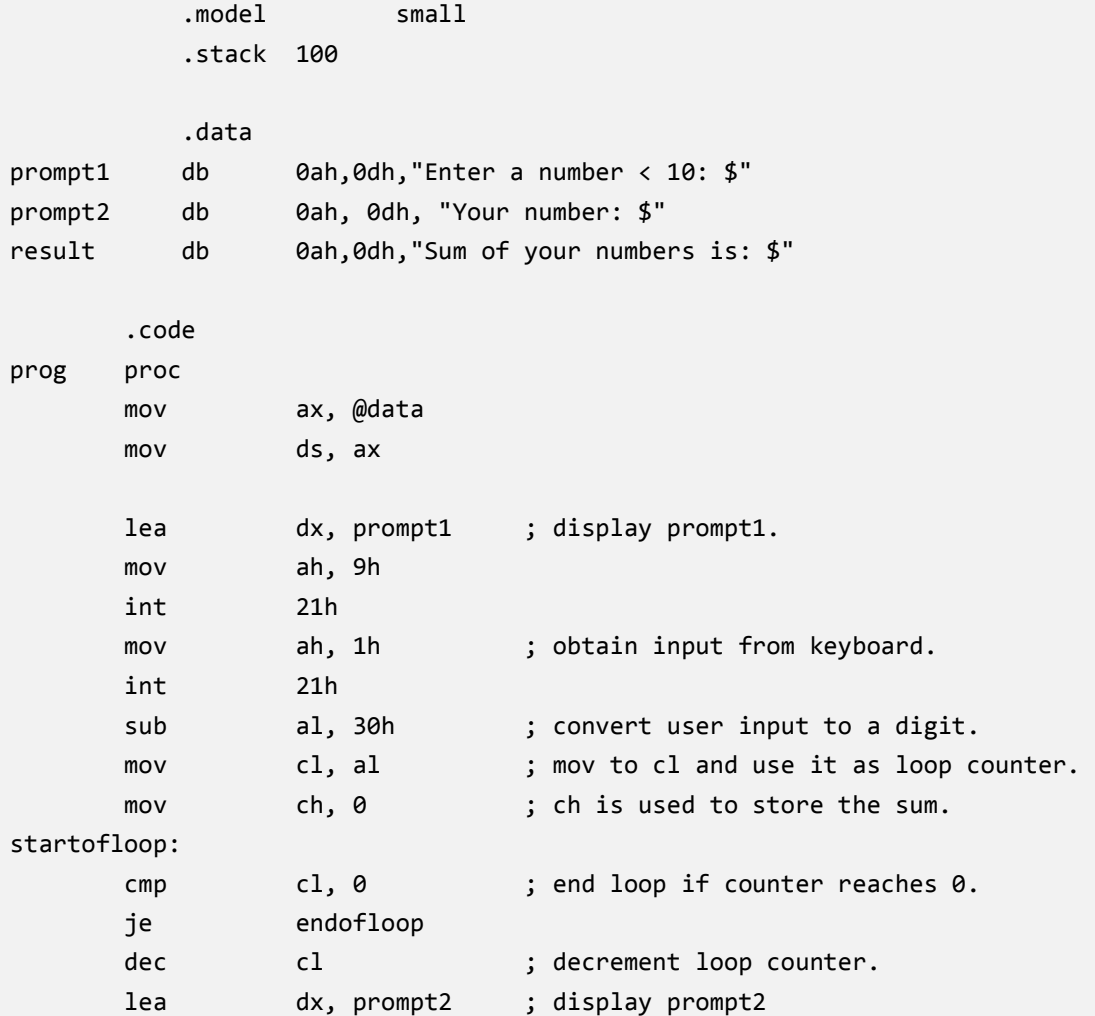

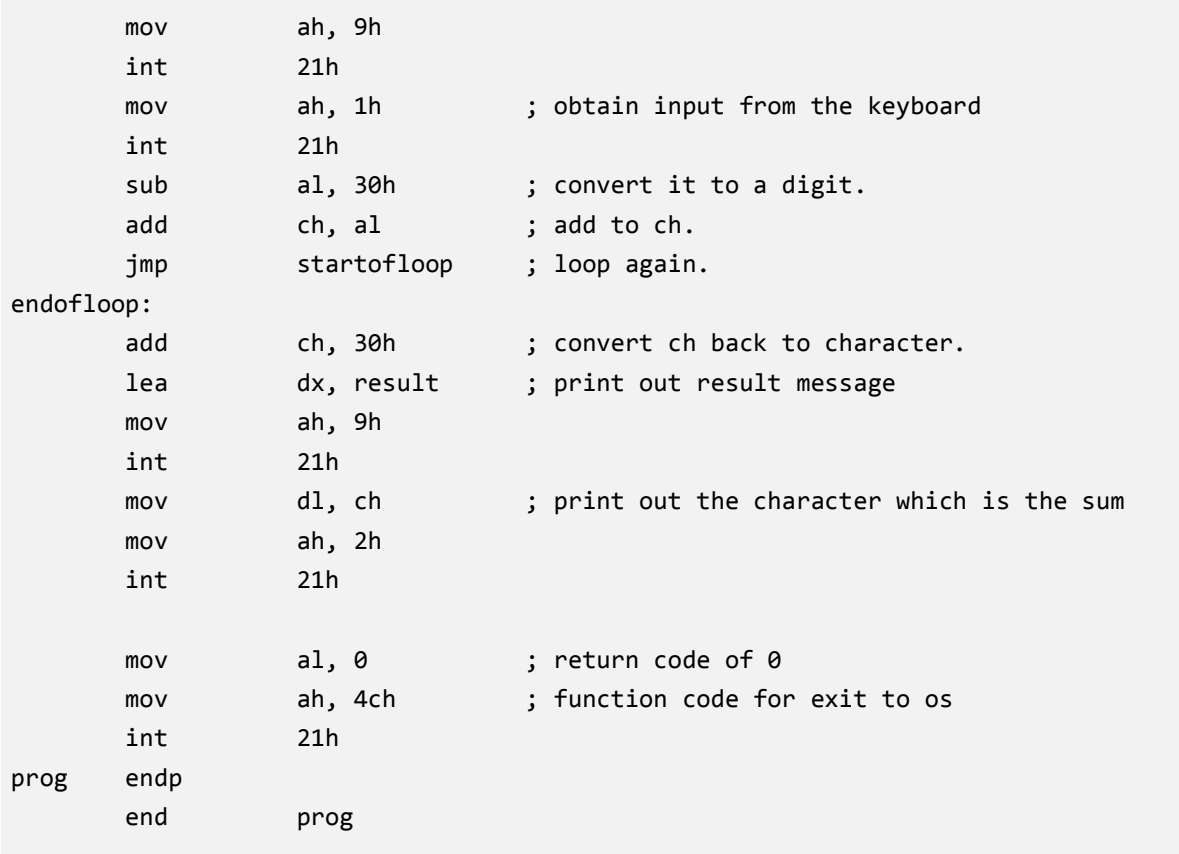

## **Program Output**

```
- 0 ×
 ex C:\WINDOWS\svstem32\cmd.exe
                                                                                                                                                                                             \blacktriangleC:\masm615\Programs\tests\hw#8>dir<br>| Volume in drive C has no label.<br>| Volume Serial Number is 6C86-A0A6
   Directory of C:\masm615\Programs\tests\hw#8
09/19/2009<br>09/19/2009<br>09/19/2009<br>09/19/2009
                          03:23 PM<br>03:23 PM<br>03:21 PM<br>03:22 PM
                                                        <DIR>\overline{<}DIR
                                                        \leqDIR>debugger
                                                          %COIK><br>2,078 hw#8.asm<br>2,078 bytes<br>7,064,543,232 bytes free
                                   zz rm<br>1 File(s)<br>3 Dir(s)
C:\masm615\Programs\tests\hw#8>ml hw#8.asm<br>Microsoft (R) Macro Assembler Version 6.14.8444<br>Copyright (C) Microsoft Corp 1981-1997.  All rights reserved.
  Assembling: hw#8.asm
Microsoft (R) Segmented Executable Linker  Version 5.60.339 Dec  5 1994<br>Copyright (C) Microsoft Corp 1984-1993.  All rights reserved.
Object Modules [.obj]: hw#8.obj<br>Run File [hw#8.exe]: "hw#8.exe"<br>List File [nul.map]: NUL<br>Libraries [.lib]:<br>Definitions File [nul.def]:
C:\masm615\Programs\tests\hw#8>hw#8.exe
Enter a number < 10: 3
Pricer a number: < 10: 3<br>Your number: 1<br>Your number: 2<br>Your number: 3<br>Sum of your numbers is: 6<br>C:\masm615\Programs\tests\hw#8>_
                                                                                                                                                                                             \overline{\phantom{a}}
```